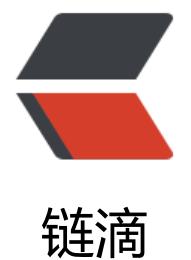

## 使用 Zim + Dro[pbox](https://ld246.com) 搭建个人云笔记

作者: suqixu

原文链接:https://ld246.com/article/1495607281463

来源网站:[链滴](https://ld246.com/member/suqixu)

许可协议:[署名-相同方式共享 4.0 国际 \(CC BY-SA 4.0\)](https://ld246.com/article/1495607281463)

我曾经尝试过很多种笔记软件,比如有道云笔记、为知笔记、印象笔记、OneNote、麦库。所有这 给我的感觉都是太过复杂,太过花哨了。

我也使用过MyBase等本地笔记软件。但是因为我经常需要在公司的Windows系统和自己家里的ArchL nux系统切换。无法共享笔记非常痛苦。

我理想中的笔记软件应该是小巧简洁,无一丝华而不实的功能。它应该使用最简洁的树形目录,提供 航、分类、搜索功能,支持Markdown标记书写,使用纯文本格式保存,可以方便地借助云盘进行同 。

我最终是使用Zim + Dropbox的解决方案。可以无缝地在Windows、Linux、甚至Dropbox的Web 理页面上随时查看笔记。

Zim是一个小巧的开源跨平台的Wiki工具。非常适合记笔记。值得一提的是Zim在Linux下的用户体验 于Windows。你可以从 **这里** 获取Zim的最新版本。

Dropbox是一个非常优秀的跨平台网盘,每次对文件修改后。只做增量同步。用户体验上优与国内大 分云盘。不过因为不可描述的原因。你需要一个梯子,才可以正常访问。你可以从 **这里** 获取Dropbo 最新的下载地址。